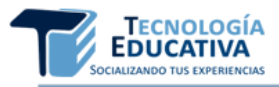

# **CATEIF: CATÁLOGO DE HERRAMIENTAS INFORMÁTICAS DE EDICIÓN DE IMÁGENES FIJAS Y FOTOGRAFÍAS**

*CATEIF: CATALOG OF COMPUTER TOOLS FOR EDITING STILL IMAGES AND PHOTOGRAPHS*

Dr.C. Aida María Torres Alfonso [aidam@uclv.edu.cu](mailto:aidam@uclv.edu.cu) <https://orcid.org/0000-0002-8842-9199> Universidad Central "Marta Abreu" de Las Villas, Cuba

M.Sc. Niurka Rodríguez Pérez [niurka.rodriguez@vcl.jovenclub.cu](mailto:niurka.rodriguez@vcl.jovenclub.cu) <https://orcid.org/0000-0002-7415-215x> Dirección Provincial de Joven Club de Computación y Electrónica, Cuba

> **Tipo de contribución:** Artículo de investigación científica **Recibido:** 28-03-2020 **Aceptado para su publicación:** 14-06-2020

**Resumen:** En este artículo se presenta un resultado del Proyecto de Investigación "Estrategia de superación profesional del docente para el uso de herramientas informáticas en apoyo a la docencia y a la investigación", desarrollado en el periodo 2015-2018, y que fue coordinado desde Centro de Estudios de Educación de la Universidad Central "Marta Abreu" de Las Villas. El recurso educativo que se presenta, favorece el uso de herramientas informáticas de edición de imágenes fijas y fotografías, para la creación de materiales de apoyo a la docencia en cualquier nivel de enseñanza, contribuyendo, además, a la ampliación del repositorio de herramientas informáticas que se gestiona desde esta propia universidad. La utilización de diversos métodos teóricos y empíricos permitió analizar las características fundamentales de la superación profesional de los docentes en el uso de las tecnologías de la información y las comunicaciones; así como diagnosticar las necesidades de superación profesional de los docentes en el uso de herramientas informáticas para la creación de contenidos educativos digitales. Como resultado de la investigación realizada se establece una comparación entre estas herramientas básicas, así como la elaboración de un catálogo donde se presenta de manera organizada, la información recopilada en esta investigación, con el objetivo de favorecer la autopreparación del docente en el uso de herramientas informáticas de edición de imágenes fijas y fotografías para la creación de contenidos educativos digitales.

**Palabras clave**: Material didáctico; Programa informático didáctico; Autoaprendizaje; Material visual

**Abstract:** This article presents a result of the Research Project "Teacher's professional development strategy for the use of computer tools in support of teaching and research", developed in the period 2015-2018, and which was coordinated by the Study Center of Education of the Central University "Marta Abreu" of Las Villas. The educational resource that is presented favors the use of computer tools for editing still images and photographs, for the creation of teaching support materials at any level of education, also contributing to the expansion of the computer tools repository that is managed from this own university The use of various theoretical and empirical methods allowed analyzing the fundamental characteristics of teachers' professional development in the use of information and communication technologies; as well as diagnose the needs for professional improvement of teachers in the use of computer tools for the creation of digital educational content. As a result of the research carried out, a comparison is established between these basic tools, as well as the preparation of a catalog where the information collected in this research is presented in an organized manner, with the aim of promoting teacher selfpreparation in the use of tools. computer editing of still images and photographs for the creation of digital educational content.

**Keywords**: Teaching materials; Educational software; Self instruction; Visual materials

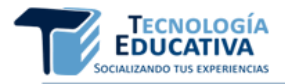

# **1. INTRODUCCIÓN**

La globalización, los adelantos de la ciencia y la técnica, la evolución acelerada de las tecnologías de la información y las comunicaciones (TIC), la internacionalización de la cultura, así como el desarrollo progresivo de la denominada sociedad del conocimiento, se distinguen entre los rasgos más importantes que han marcado el inicio del siglo XXI.

Este dinamismo conlleva a la necesidad de aprender a gestionar de manera eficiente el conocimiento sobre ellas, por lo que resulta necesario enfrentar uno de los principales retos de la educación del siglo XXI: la preparación de los recursos humanos en el uso de esta tecnología.

Los profesores constituyen un elemento esencial en un sistema educativo y resultan imprescindibles a la hora de iniciar cualquier cambio. Sus conocimientos y destrezas son esenciales para el buen funcionamiento de un programa; por lo tanto, deben tener recursos técnicos y didácticos que les permitan cubrir sus necesidades de preparación en función de que sean usuarios aventajados de las tecnologías de la información y las comunicaciones (Salinas, 2004).

Sin embargo, Sorj (2011) sostiene que: "parte importante de la formación de los profesores debe ser orientada en el sentido de captar las potencialidades de las TIC y las nuevas formas de expresión en que trabajarán los jóvenes nacidos en la era digital". (p. 178)

En el caso de la educación superior, este desafío debe estar dirigido a lograr una preparación y actualización sistemática de los docentes en aras de convertirlos en profesionales con amplios conocimientos, innovadores y transformadores de la realidad social donde laboran; condición que los hace ser profesionales apreciados en todo el orbe, y en especial, en las naciones de Latinoamérica, lugar donde responderían de manera satisfactoria a las más apremiantes necesidades sociales.

Sin embargo, estos retos impuestos al docente universitario nos llevan al análisis de las posibilidades reales de acceso a las tecnologías, así como las habilidades que deben desarrollar para que asuman buenas prácticas que le posibiliten el acceso, producción e intercambio de conocimientos creativos y pertinentes.

Para lograr estos propósitos resulta esencial introducir y asumir el paradigma de formación continua a través de la implementación de programas de superación del docente y de acciones que complementen la misma, según las necesidades específicas de cada docente.

Sobre este tema, Diaz-Barriga (2007) reconoce que la inclusión de las TIC en educación perfila muchas posibilidades, pero también nuevos requerimientos. En su opinión, las nuevas exigencias demandadas a la profesión docente, implican que sean precisamente los profesores los responsables de la alfabetización tecnológica de sus estudiantes y del dominio de una diversidad de competencias requeridas en el contexto de la sociedad del conocimiento; al mismo tiempo, la autora reconoce que, en América Latina, por ejemplo, no se está haciendo todo lo necesario para garantizar una formación docente ajustada a dicha realidad.

Por su parte, Llorens (2012) afirma que el aprendizaje es una actividad vital del individuo y el modelo de aprendizaje debe sustentarse en el papel activo del aprendiz en un entorno colaborativo de interacción con otros. Y este propio autor asevera que: "en el mundo actual, es imprescindible asumir una espiral continua de aprendizajes y que, en todo este proceso, las tecnologías de la información son nuestras mejores aliadas". (p.6)

Según un estudio realizado por Ríos (2017), el mundo actual exige que la formación continua del docente universitario considere la promoción y apropiación de competencias digitales; ello implica otro tipo de preparación pedagógica centrada en el análisis crítico de las TIC más allá de meros recursos y gran cantidad de información para apoyar procesos didácticos

En el contexto de la educación superior, la necesidad de lograr sólidos avances en la era digital es un propósito a nivel internacional y nuestro país no está excluido de esa evolución.

Las autoras del articulo consideran que las condiciones históricas son las que en cada momento han planteado las particularidades del tipo de hombre que quiere y debe alcanzarse, en un medio social concreto, a través del proceso educativo conscientemente organizado y orientado a un fin social y político determinado. Y que en la actualidad:

*Las acuciantes necesidades educativas del presente y del futuro no pueden ser satisfechas sino mediante la concepción de una formación continua, que se basa en la idea de que el hombre se educa durante toda la vida y del reconocimiento de todas las posibilidades educativas que ofrece la vida en sociedad* (MES, 2016, p. 7).

En el caso de la universalización de la educación superior, Valdés, Medina y Marrero (2013) alertan acerca de que el mayor peligro de la educación en

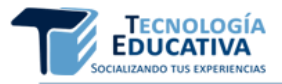

ese contexto, es que los docentes pretenden hacer lo mismo que se hacía ayer, con las herramientas de hoy.

Se impone entonces un análisis de los nuevos desafíos que asume el docente universitario cuando el proceso de enseñanza aprendizaje está mediado por las tecnologías: se plantean nuevas metas educativas; se favorece la elaboración de productos que forman contenidos curriculares; se dispone de nuevos recursos y medios; devienen diferentes métodos de enseñanza aprendizaje; y nuevas prácticas evaluativas.

Razón que hace necesario abordar esta temática desde la educación y los contextos formativos, pues se considera incuestionable comprender la importancia que adquiere una formación para el uso de las tecnologías en el proceso educativo (Ferrer, Nieves, y Valdivia, 2013).

Por lo que la universidad no puede estar de espaldas al desarrollo científico tecnológico y debe tomar como soporte los nuevos contextos que ofrecen las Tecnologías de la Información y la Comunicación (TIC) que a su vez introducen cambios en el quehacer académico. Ante estos grandes retos, los docentes universitarios deben mantener una sistemática preparación en cuanto al uso didáctico de las TIC, para aplicar sus conocimientos y tener mejores resultados en el proceso de enseñanza aprendizaje.

Estudios realizados en el contexto cubano (Legañoa y Madera, 2004; Valiente, et al., 2013; Navarro, 2015) han revelado que los docentes tienen la tendencia de mostrarse cautelosos en el uso de las TIC, debido a que en su mayoría se autoevalúan como no capacitados. Además, pudieron constatar, que los docentes poseen escasos conocimientos sobre la utilización de herramientas informáticas que les permitan crear materiales que les sirva de apoyo en la docencia; y que la mayoría hacen un uso limitado de las fuentes de autopreparación, fundamentalmente de los medios que se encuentran a su alcance, para resolver sus carencias.

Se requiere, además, que este profesional haga ciencia de su propia práctica y sea capaz de crear y desarrollar sus medios de enseñanza con contenidos educativos digitales atractivos y pertinentes para cada contexto en el cual desarrolle su docencia (Rodríguez, 2019).

Esta situación se pudiera simplificar si los docentes dispusieran de información precisa y actualizada acerca de este tipo de herramientas informáticas que les facilite la decisión sobre cual utilizar en cada contexto o nivel de formación en el cual desarrolle su labor.

En la Universidad Central "Marta Abreu" de Las Villas (UCLV), como resultado de una Tesis de Maestría en Ciencias de la Educación, se gestiona un repositorio de herramientas informáticas (Navarro, 2015) que fundamenta y brinda una clasificación de algunas de ellas, el cual le permite a los docentes, en función del contexto donde desarrolle el proceso de enseñanzaaprendizaje, seleccionar las que utilizará, acorde a las potencialidades de las mismas.

No obstante, se reconoce que aún es insuficiente su uso, principalmente por lo limitado de las herramientas que están disponibles en este repositorio y el poco dominio de los docentes sobre su uso y posibilidades.

En este trabajo se fundamenta la incorporación de herramientas informáticas de edición de imágenes y fotografías al repositorio de la UCLV, lo cual le facilita al docente su caracterización y comparación con otras de similares características, así como ejemplos de buenas prácticas, favoreciendo la auto preparación de los docentes según sus necesidades e intereses, independientemente de la categoría docente o científica que posean, es decir complementa la preparación que reciben los docentes de la universidad mediante cursos de postgrado, diplomados, maestrías y formación doctoral.

# **2. MATERIALES Y MÉTODOS**

La presente investigación comprende la perspectiva de las prácticas de los docentes universitarios en relación con la incorporación de las TIC al proceso de enseñanza - aprendizaje, en lo referente al uso de herramientas informáticas de edición de imágenes fijas y fotografías para la creación de contenidos educativos digitales, de ahí la necesidad de diagnosticar las necesidades de superación en este sentido y de proponer alternativas para su autopreparación.

Desde la perspectiva investigativa, el enfoque de la investigación asumido es el que combina métodos que corresponden a los enfoques cuantitativo y cualitativo. El enfoque se asume desde la dialécticamaterialista como metodología científica que sirve como orientación metodológica de la investigación educativa.

*Histórico - lógico*: Estudia lo real de los factores y acontecimientos que inciden en el desarrollo histórico del objeto de estudio: preparación del docente universitario para la creación de contenidos educativos digitales.

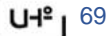

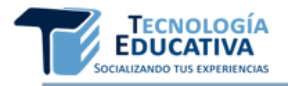

*Análisis - síntesis*: el análisis se aplica al objeto de estudio. La síntesis en el procesamiento de esta información proporciona una visión del uso de herramientas informáticas de edición de imágenes fijas y fotografías para la creación de contenidos educativos digitales en el proceso de enseñanza aprendizaje universitario.

*Modelación*: se empleó en la elaboración de los indicadores para la comparación de las aplicaciones informáticas, así como en la concepción de los resultados de la investigación.

*Análisis de documentos*: con la finalidad de analizar la información sobre instalación y funcionalidad de las herramientas informáticas de edición de imágenes fijas y fotografías para la creación de contenidos educativos digitales. Además de la información contenida en el Reglamento de la Educación de Postgrado y el Reglamento de Trabajo Docente y Metodológico de la Educación Superior, del Ministerio de la Educación Superior, con el objetivo de tener en consideración el marco legal de la superación profesional en el país.

*Análisis de contenido*: Se revisaron los manuales de usuario, páginas Web, foros y comunidades de desarrollo de las herramientas informáticas de edición de imágenes fijas y fotografías. Se analizó el contenido de los Planes de Postgrado de la UCLV, para diagnosticar como se planifica este contenido en la superación profesional de los profesores. Así como para constatar el uso por parte de los docentes de herramientas informáticas de edición de imágenes fijas y fotografías en el proceso de enseñanza aprendizaje de la UCLV.

Se utilizó el procedimiento de la triangulación metodológica y de datos, principalmente para hallar regularidades y determinar las necesidades de preparación del docente universitario para el uso de herramientas de edición de imágenes fijas y fotografías en la creación de contenidos educativos digitales.

La caracterización de las herramientas y un estudio comparativo de las mismas, permite a los docentes, seleccionar las herramientas informáticas acorde a sus necesidades en función del contexto donde se desarrolle el proceso de enseñanza - aprendizaje y las potencialidades que las mismas brindan.

# **3. RESULTADOS Y DISCUSIÓN**

# **3.1. Herramientas informáticas para la creación de contenidos educativos digitales**

Según el diccionario de informática y tecnología, la definición de aplicación: es un programa informático que permite a un usuario utilizar una computadora con un fin específico. Las aplicaciones son parte del software de una computadora, y suelen ejecutarse sobre el sistema operativo. Una aplicación de software suele tener un único objetivo: navegar en la web, revisar correo, explorar el disco duro, editar textos, jugar, etc. (ALEGSA, 1998).

¿Qué son las herramientas informáticas?

Las herramientas informáticas son programas, o simplemente instrucciones usadas para efectuar otras tareas de modo más sencillo. En un sentido amplio del término, podemos decir que una herramienta es cualquier programa que facilite una acción o tarea.

La definición de herramienta según el diccionario de informática y tecnología: es un "subprograma o módulo encargado de funciones específicas y afines entre sí para realizar una tarea (ALEGSA, 1998).

Del análisis de estas dos definiciones, las autoras de este artículo, asumen que una herramienta informática es aquel programa que permite la ejecución de una tarea determinada, ya sea sencilla o compleja.

Tras un estudio de las herramientas informáticas disponibles se ha podido constatar que son muchas y con variadas aplicaciones y que numerosos ha sido los autores que se han referido a ellas y cada cual las denomina de diferentes maneras (Zúñiga, 2001; Area-Moreira, 2005; Valverde-Berrocoso y Garrido-Arroyo, 2005; Solano y Gutiérrez, 2007; Martínez y Lorenzo, 2008; Mohamed y Ramírez, 2009; Murgueitio, 2009; Pérez, 2010, citados por Torres, Rodríguez y Navarro, 2018) dependiendo del uso que le den. No obstante, a pesar de todo esto aún es complejo para el docente seleccionar cuál de todas estas herramientas informáticas utilizar.

Reconociendo que las herramientas informáticas tienen varias formas de uso y para diferentes fines, las autoras de esta investigación consideran fundamental que el docente reconozca en las herramientas informáticas, por un lado, las potencialidades que ellas brindan y por otro, en dependencia de las posibilidades del contexto donde se desarrolle el proceso de enseñanza-aprendizaje, seleccione la adecuada para crear contenidos.

Se asume, además, la clasificación realizada por Navarro (2015) que agrupa las herramientas informáticas en tres grupos, en la misma tuvo en cuenta el criterio: potencialidades de uso en diferentes contextos.

Herramientas básicas: Herramientas informáticas

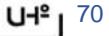

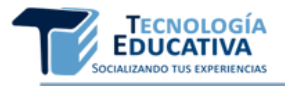

que se utilizan para crear medios didácticos con un fin único y que luego podrán ser incorporados a otros recursos didácticos más complejos. Por ejemplo, las de creación de presentaciones, ejercicios, edición de video, imágenes y audio, etc.

Herramientas de creación de contenidos: Son aquellas que integran varias herramientas informáticas que le permite al docente crear temas, cursos, permitiendo además incorporar a los medios didácticos creados con las herramientas básicas.

Herramienta de gestión de contenidos: Integran herramientas de gestión, comunicación y colaboración y además permiten incluir los medios didácticos creados con las herramientas básicas y herramientas de creación de contenidos.

Como resultado de la investigación anteriormente citada, siendo, además, una tarea del Proyecto de Investigación "Estrategia de superación profesional del docente para el uso de herramientas informáticas en apoyo a la docencia y a la investigación", se crea el Repositorio de Herramientas Informáticas, ubicado en el Observatorio de Tendencias de Educación Superior (OTES) en[: http://otes.uclv.edu.cu/](http://otes.uclv.edu.cu/)

*Repositorio de herramientas informáticas, en el que los profesores encuentran una selección y caracterización de herramientas que le facilita su elección para usarlas en la docencia universitaria, según las potencialidades de las mismas y las posibilidades del contexto donde desarrolle el proceso de enseñanza-aprendizaje* (Torres, 2017, p.36)

En este trabajo las herramientas informáticas que se estudian son del tipo básicas.

El contenido es el elemento objetivo del proceso y es aquella parte de la cultura y experiencia social que debe ser adquirida por los estudiantes y se encuentra en dependencia de los objetivos propuestos. Los medios de enseñanza son los elementos facilitadores del proceso, responden a la pregunta "¿Con qué?" y están conformados por un conjunto, con carácter de sistema, de objetos reales, sus representaciones e instrumentos sirven de apoyo material para la consecución de los objetivos (Álvarez de Zayas, 1996)

Por lo que, a juicio de las autoras de este trabajo, la creación de contenidos educativos digitales es un aspecto clave de la incidencia de las TIC y del mundo digital en general en el campo educativo.

Varios son los autores que han conceptualizado el término contenido educativo digital (Wiley y David, 2002; Cameron y Bennett, 2010; Poveda, 2011;

Moya, 2013; citados en Díaz, Torres y Navarro, 2017).

Ante esta diversidad de acepciones para el concepto, se asume el planteado por Cameron y Bennett (2010), pero hacemos énfasis en que la tarea docente lleva implícita el uso y manejo de contenidos educativos digitales, de manera que interfiere en el proceso de enseñanza aprendizaje (PEA), por lo que resulta necesario que los docentes conozcan las características y las ventajas de su incorporación en el PEA que dirige, según el escenario de aprendizaje que desea construir con estos contenidos educativos digitales. De manera que el PEA se transforme en dinámico, flexible, participativo y motivador para el que aprende.

#### **3.2. Caracterización de herramientas informáticas de edición de imágenes fijas y fotografías para la creación de contenidos educativos digitales**

Con el objetivo de analizar las herramientas informáticas que pudiesen ser utilizadas por los docentes para la edición de imágenes fijas y fotografías, se realizó un estudio basado en el análisis de la caracterización, comparación y selección de herramientas informáticas.

Son diversas las herramientas informáticas que pueden utilizar los docentes para la edición de imágenes fijas y fotografías, entre ellas se destacan las siguientes:

*Imágenes fijas*: Microsoft Paint, Microsoft Visio, GIMP y Corel Painter.

*Fotografías*: Picasa, Adobe Photo Shop, Photo Filter y Microsoft Photo Editor.

Los indicadores generales que se tuvieron en cuenta para la comparación de este tipo de herramientas informáticas fueron indicadores tecnológicos e indicadores específicos.

Los tecnológicos fueron:

- Requerimiento Tecnológico (SP, Espacio en Disco, Procesador, Memoria)
- Requiere Conectividad
- Nivel de Actualización
- Entorno
- **Personalización**
- Comunidad de Asistencia

Y los indicadores específicos también fueron vistos desde la conceptualización tecnológica:

• Formato de los Archivos

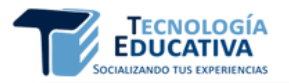

- Idioma
- Licencia para su comercialización
- Categorías

El nivel de calidad se definió, según el descriptor del nivel de calidad, de la siguiente manera:

*Alto*: Herramienta informática con un entorno de trabajo sencillo que se puede instalar en diferentes Sistemas Operativos, donde los requerimientos tecnológicos del equipo de cómputo (PC) no exijan las generaciones más avanzadas ni conexión a internet.

*Medio*: Herramienta informática con un entorno de trabajo sencillo o factible, pero que solo puede instalarse en un Sistema Operativo, aun cuando donde los requerimientos tecnológicos de la PC no exijan las generaciones más avanzadas y/o conexión a internet.

*Bajo*: Aplicación con un entorno de trabajo factible o complejo, ero que solo puede instalarse en un Sistema Operativo, donde los requerimientos tecnológicos de la PC exigen las generaciones más avanzadas o conexión a internet.

En Rodríguez y Torres (2018) se establece un estudio comparativo de herramientas informáticas de edición de imágenes y fotografías en la creación de contenidos educativos digitales, con los indicadores anteriormente descritos.

Lo que permitió fundamentar cuales serían las que se incorporarían al repositorio de herramientas informáticas, que se encuentra disponible para toda la comunidad universitaria desde el año 2015, en la intranet de la Universidad Central "Marta Abreu" de Las Villas.

#### *Herramientas informáticas de edición de imágenes y fotografías seleccionadas*

Del estudio de la caracterización de las herramientas y la comparación antes realizada entre ellas, se pudo constatar que la herramienta de edición de imágenes a incorporar al repositorio sería: PAINT en sus diferentes versiones, incluso en su versión portable.

Es una herramienta de instalación predeterminada en el sistema operativo Windows, de fácil uso que no requiere de conectividad, en idioma español y que además no requiere de tecnología con generación avanzada, puede ser utilizada por la media de los docentes cuestión de estudio.

Algunas razones para usar este programa son las facilidades de uso y su sencilla interfaz gráfica.

Además, se pueden realizar las siguientes opciones, gracias al menú que integran a su vez diferentes herramientas: Creación de dibujos; Recorte de imágenes; Agregar texto a imagen; Corregir aspectos básicos de imágenes de forma rápida; Cambiar tamaño de las imágenes; Agregar detalles a las imágenes; Agregar o cambiar colores a los dibujos; Guardar imágenes para insertarlas en otro programa; Elegir el formato con el que se quiere guardar una imagen; Guardar una copia de una imagen cambiando el formato.

Por su parte, la observación y recogida de información realizada en múltiples páginas web, blog y foros que sobre el tema se encuentran en internet, nos permitió constatar la existencia de disimiles herramientas informáticas que son utilizadas para la edición de fotografías, unas más profesionales y potentes que otras, pero que están en constante desarrollo, por lo que se analizaron las que no requirieran prestaciones tecnológicas muy sofisticadas y que fueran reconocidas como de un uso más general.

Del estudio de la caracterización de las herramientas informáticas y la comparación antes realizada entre ellas se puede constatar que la herramienta para la edición de fotografías a incluir en el repositorio sería PICASA.

Picasa fue creada como herramienta informática para edición de imágenes y además es una herramienta web para organizar, visualizar, editar y compartir fotografías digitales. En el 2002, esta aplicación fue creada originalmente por la compañía Lifescape. En julio de 2004, Google adquirió la licencia y propiedad de Picasa, y comenzó a ofrecerla con licencia gratuita (freeware). Además, Picasa dispone del sitio web integrado para compartir fotos.

Picasa permite el inventariado de todos los archivos gráficos del ordenador, su clasificación y orden, e incluye además herramientas de edición y retoque fotográfico. El programa interactúa con picasaweb permitiendo colocar las fotos directamente en los álbumes.

Características de Picasa:

- 1. Configuración de los álbumes Web Picasa desde el software Picasa. Permite entre otras cosas: ajustar el nivel de privacidad de los álbumes, cambiar el tamaño de las imágenes, borrar imágenes o álbumes completos, sincronizar los cambios en las fotos.
- 2. Modifica el tamaño de las fotos: Una de las funciones más populares (y ocultas) de Picasa es la capacidad para cambiar el tamaño de una

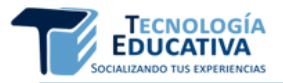

foto. Mediante el botón Exportar podrás modificar el tamaño de tus fotos rápidamente.

- 3. Diseña un collage: Combina varias fotos en una y compártela con tus amigos y familiares. Puedes experimentar con seis tipos diferentes de collage y mantener un control total sobre su contenido y diseño.
- 4. Añade títulos: Explica el resto de la historia con títulos en las fotos. Cuando edites una foto, haz clic en el texto "Crea un título" que aparece debajo. Los títulos se muestran en Picasa, en Álbumes Web de Picasa y en otros programas compatibles con IPTC.
- 5. Añade etiquetas: Las etiquetas funcionan como las palabras clave. Si aplicas etiquetas de una o de varias palabras en Picasa, podrás buscar y localizar fotos rápidamente.
- 6. Retoque de imágenes. Incluye diversos pinceles, así como utilidades para la restauración de fotos antiguas, reparación de marcas, borrones y eliminación de arañazos.
- 7. Pre visualización de fotos con Picasa Photo Viewer, uso del zoom y la calificación de las fotos mientras se visualizan, así como la orden para cargar las fotos en los álbumes Web.
- 8. Utiliza el creador de películas: Reúne tus fotos, vídeos y música en una película y súbela directamente. También puedes recortar archivos de vídeo existentes.

La incorporación de aplicaciones informáticas de edición de imágenes y fotografías al repositorio de la UCLV, le facilitará al docente su caracterización y comparación con otras de similares características, favoreciendo la auto preparación de los docentes según sus necesidades e intereses. Por lo que se decidió organizar en un catálogo, toda la información obtenido en el proceso de investigación (Rodríguez, 2019)

# **3.3. Diseño y estructura del catálogo de herramientas informáticas de edición de imágenes fijas y fotografías**

El diseño de un catálogo digital, surge como un resultado que favorecerá la autopreparación del docente en el uso de herramientas informáticas de edición de imágenes fijas y fotografías para la creación de contenidos educativos digitales.

Tiene como objetivo brindar al docente una selección de herramientas informáticas posibles a utilizar según sus necesidades, aptitudes, posibilidades tecnológicas y contexto donde desarrolle su proceso de enseñanza aprendizaje.

Para realizar un catálogo digital, se parte de un documento PDF, el cual se editará con toda la estructura e información que se recopiló en el proceso investigativo. Las ventajas de este tipo de documento es que se puede utilizar en distintas plataformas o sistemas operativos, como Windows, Linux, Android o IOS.

*Se define como catálogo digital o e-catalog, a la compilación de productos o servicios de una misma índole donde se observan tanto sus características como sus descripciones. A su vez toda la información que se encuentra dentro de este está ordenada de manera lógica y puede ser localizada de manera sencilla.* (Álvarez y Gallegos, 2015, p.50)

Estructura del Catálogo:

- I. Portada
- II. Presentación
- III. Índice
- IV. Introducción
- V. Herramientas informáticas de edición de imágenes fijas y fotografías online
- VI. Herramientas informáticas de edición de imágenes fijas y fotografías offline.
- VII. Herramientas informáticas de edición de imágenes fijas y fotografías para dispositivos móviles.
- VIII. Buenas prácticas en el uso de herramientas informáticas de edición de imágenes fijas y fotografías

Como parte de esta estructura, los apartados V, VI y VI, se describirán según la ficha siguiente:

- a. Actividad
- b. Licencia
- c. Sistema Operativo
- d. Descripción, que incluye el logo y la localización en la red.
- e. Materiales complementarios para el uso del docente en la edición de imágenes fijas y fotografías

Con el uso de la herramienta Flip Builder, se logra convertir el documento PDF en un e-book, el cual podrá ser consultado en el Repositorio de Herramientas informáticas, en una computadora, en un dispositivo móvil, debido a la diversidad de

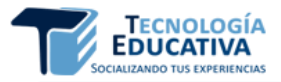

formatos en los cuales el producto puede ser exportado (Figura 1).

**Figura 1. Portada de CATEIF: Catálogo de herramientas informáticas para la edición de imágenes y fotografías**

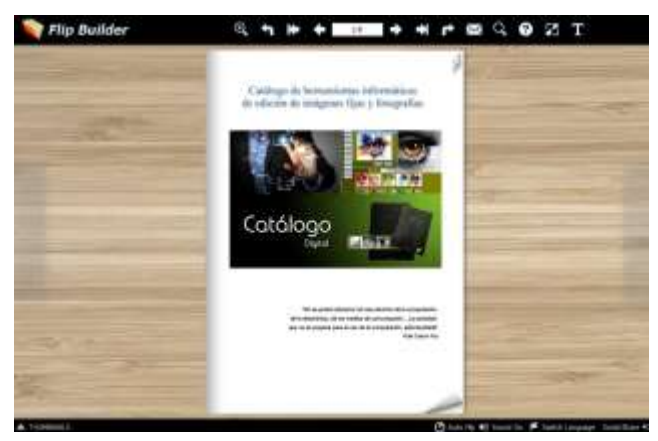

Fuente: Elaboración propia

Se ofrece una breve presentación del catálogo, así como un índice que le permite al docente navegar por el e-book, página a página o a partir de su índice (Figura 2)

# **Figura 2. Presentación e Índice del Catálogo**

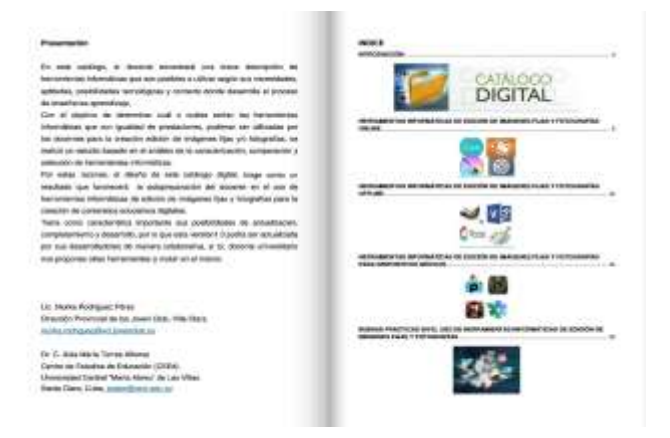

#### Fuente: Elaboración propia

Dentro de las cuestiones que se brindan en este catálogo asume gran importancia la imagen y a su vez los formatos en que esta se puede tratar. Una imagen es una representación bidimensional que se puede almacenar en el computador de dos formas: como mapa de bits o como gráfico vectorial.

Las imágenes de mapa de bits se almacenan como una sucesión de puntos de colores organizados en files y columnas. Cada punto de color es un píxel, lo cual se define como la menor unidad que forma parte de una imagen digital. Entre más píxeles se utilicen para almacenar una imagen, mayor resolución tendrá y, con ello, mayores posibilidades de ver más detalles en la imagen.

Este es el tipo de imagen que, según ha constatado esta investigación, es la más utilizada por los docentes para la creación de contenidos educativos digitales.

Por otro lado, las imágenes vectoriales son imágenes digitales formadas por objetos geométricos independientes, cada uno de ellos definido por distintos atributos como la forma, posición, color, etc. Estas características le dan las siguientes ventajas: las imágenes se pueden ampliar sin que pierda calidad, por tanto, un dibujo se imprimirá igual de bien en una tarjeta de presentación, como en una gran valla publicitaría.

Así, el tamaño de un archivo que contenga una imagen vectorial no depende de sus dimensiones sino de la cantidad de elementos que contenga. Además, permite crear animaciones indicando la posición de los objetos geométricos, característica que hace que este tipo de imágenes sean utilizadas para realizar animaciones 3D.

Estas ventajas hacen además que las imágenes vectoriales sean utilizadas para almacenar las tipografías o fuentes de un computador, el almacenamiento de documentos independientes de la resolución del dispositivo de salida (impresoras o pantallas).

Dentro de las desventajas de las imágenes vectoriales se tiene: no dan buena resolución para almacenar imágenes como fotografías o videos del mundo real; su procesamiento requiere mayor consumo de recursos computacionales, más si el número de objetos que tiene la imagen aumenta; y la visualización o impresión requiere de su conversión a mapa de bits.

Los formatos de archivo más importantes para el almacenamiento de imágenes vectoriales son:

- *.svg* es una especificación libre y abierta para almacenar imágenes vectoriales creada por el Consorcio de la World Wide Web (W3C) en 2001. Es el formato de archivo utilizado por Inkscape (software libre) y se puede abrir en una variedad de programas.
- *.swf* es un formato de Adobe abierto y gratuito muy difundido en la actualidad, que puede contener imágenes de mapas de bits como objetos. Es compilado y comprimido para lograr archivos pequeños que se puedan cargar fácilmente en la web.
- *.odg* es la extensión de OpenDocument para

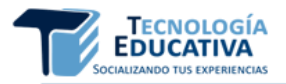

almacenar imágenes vectoriales, creada en 2005 como una especificación libre y abierta. Es el formato de archivo utilizado por los programas de ofimática OpenOffice, LibreOffice y KOffice, todos software libre.

- *.cdr* es una extensión de archivo que maneja el programa CorelDraw. Es un formato cerrado y privativo.
- *.ai* es la extensión de archivo que maneja el programa de Adobe Ilustrator. Es un formato cerrado y privado.

En la actualidad es común la utilización del formato JPG o PNG para imágenes de mapa de bits y la utilización del formato SVG para dibujos vectoriales (especialmente con el uso de software libre). Sin embargo, para la edición de imágenes hay que tener presente los formatos que permita importar la herramienta informática que se esté utilizando.

Los programas con los que se pueden convertir imágenes, especialmente de mapa de bits, de un formato a otro, son: Paint o Picture Manager y GIMP este último es un software libre.

En el catálogo se ofrece una breve descripción de las herramientas informáticas para la edición de imágenes y fotografías, así como el acceso a materiales complementarios que facilitaran su uso y comprensión (Figura 3).

#### **Figura 3. Descripción de las herramientas en el catálogo**

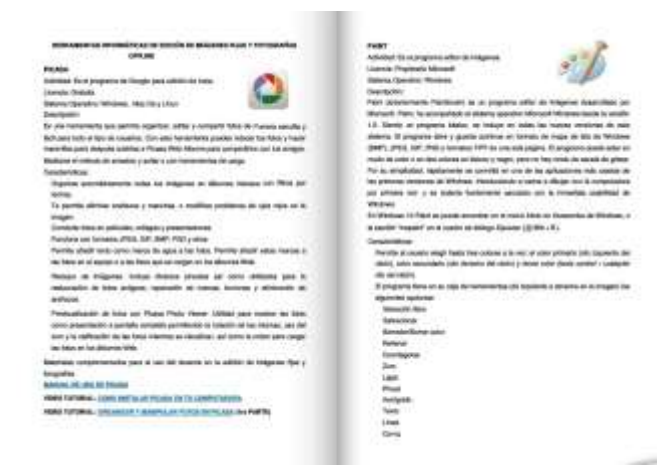

Fuente: Elaboración propia

#### **3.3.1. Valoraciones emitidas acerca del catálogo**

Este resultado fue sometido a valoración por criterio de especialistas, con el propósito de conocer sus valoraciones sobre el catálogo, entre los cuales se encuentran los siguientes:

En cuanto a la estructura lógica de los contenidos y el menú principal del catálogo, se cumple el principio que se establece donde la lógica transcurre de lo general a lo particular.

Los objetivos están claramente formulados en los documentos del catálogo digital o están implícitos en el producto final.

La información que presenta el catálogo digital (Actividad, Licencia, Sistema Operativo, Descripción, que incluye el logo y la localización en la red y materiales complementarios) está actualizada, tiene rigor y precisión en correspondencia con el usuario a que va dirigido.

La interfaz visual es atractiva, amena y que propicia un aprendizaje autónomo, además de ser amigable (intuitiva, transparente, de fácil manejo). Los colores empleados se corresponden con una gama específica y existe un contraste entre los fondos y los textos, de manera que facilita la lectura.

No existe sobrecarga de contenidos en la pantalla y su distribución se responde a principios ergonómicos de percepción en una lectura al modo occidental, de izquierda a derecha y de arriba hacia abajo.

La navegación por el catálogo digital se produce siempre sin pérdida de la orientación y existen mecanismos que la restablecen.

Señalan además que es muy pertinente en la autopreparación de los docentes para la creación de contenidos educativos digitales, independientemente de la modalidad de impartición que se utilice, presencial, semipresencial o a distancia.

Enfatizan en que los procesos de formación, tanto en el pregrado como en el posgrado dependen del uso de materiales digitales y que realmente la oferta de cursos de postgrado, única forma en la que regularmente se piensa para la superación del docente, ha sido insuficiente en la UCLV, además de no estar dirigida a todos los aspectos relacionados con la temática que ocupa a la investigadora.

Luego de un periodo de implementación, Rodríguez y Torres (2019) señalan que además se puede considerar como un e-book que favorece la autopreparación del docente en el uso de herramientas informáticas de edición de imágenes fijas y fotografías para la creación de contenidos educativos digitales, debido a que le brinda al una descripción organizada de herramientas informáticas que pueden utilizar según sus necesidades, aptitudes, posibilidades tecnológicas y contexto donde desarrolle su proceso de enseñanza aprendizaje. Así como un repertorio de

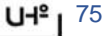

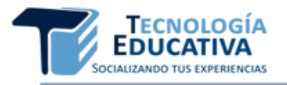

buenas prácticas en el uso de herramientas informáticas de edición de Imágenes fijas y fotografías.

# **4. CONCLUSIONES**

Los fundamentos teóricos y metodológicos referentes a la superación profesional del docente en el uso de herramientas informáticas de edición de imágenes fijas y fotografías para la creación de contenidos educativos digitales, demuestran que una vía importante lo en el logro de este objetivo, lo constituye la autopreparación del docente.

La incorporación de herramientas informáticas de edición de imágenes y fotografías al repositorio de la UCLV, le facilita al docente su caracterización y comparación con otras de similares características, así como ejemplos de buenas prácticas, favoreciendo la auto preparación de los docentes según sus necesidades e intereses, independientemente de la categoría docente o científica que posean, es decir complementa la preparación que reciben por las diferentes vías, dígase mediante cursos de postgrado, diplomados, maestrías y formación doctoral.

El catálogo digital, al brindar tanto la comparación como la caracterización y buenas prácticas del uso de estas herramientas informáticas, se convierte en un instrumento importante de la estrategia de preparación del docente para la creación de contenidos educativos digitales que se desarrolla en la UCLV.

# **5. REFERENCIAS BIBLIOGRÁFICAS**

- ALEGSA. (1998). *Diccionario de Informática y Tecnología*.<http://www.alegsa.com.ar/>
- Álvarez, R. F., y Gallegos, J. M. (2015). *Creación de un catálogo digital con información de la capacidad de planta turística para reuniones y eventos en la ciudad de Quito*. (Trabajo de Diploma), Universidad de las Américas.
- Álvarez de Zayas, C. (1996). Hacia una escuela de excelencia. Editorial Academia.
- Cuba. MES (2016). Documento del Plan de Estudio E de la carrera de Licenciatura en Turismo. Ministerio de Educación Superior. La Habana.
- Cuba. MES (2018). Reglamento de Trabajo Docente y Metodológico de la Educación Superior. <https://www.mes.gob.cu/es/resoluciones>
- Cuba. MES. (2019). Reglamento de la Educación de Posgrado de la República de Cuba. <https://www.mes.gob.cu/es/resoluciones>
- Díaz Barriga, F. (2007). Las TIC en la educación y los retos que enfrentan los docentes. [http://www.oei.es/historico/metas2021/expert](http://www.oei.es/historico/metas2021/expertos02.htm) [os02.htm](http://www.oei.es/historico/metas2021/expertos02.htm)
- Díaz, A., Torres, A., y Navarro, A. (2017). Contenidos educativos digitales integrados al proceso de enseñanza – aprendizaje en diferentes escenarios de la educación superior. Séptimo Congreso Virtual Iberoamericano de Calidad en Educación Virtual y a Distancia. *EducQ@ 2017*. [http://dspace.uclv.edu.cu/handle/123456789/](http://dspace.uclv.edu.cu/handle/123456789/9672?show=full)

[9672?show=full](http://dspace.uclv.edu.cu/handle/123456789/9672?show=full)

- Ferrer, M., Nieves, I., y Valdivia, Z. (2013). Programa de entrenamiento en Informática educativa. Editorial Samuel Feijó.
- Llorens, F. (Coord.) (2012). Tendencias TIC para el apoyo a la docencia universitaria. Como afrontar los cambios y la colaboración intercampus. *Conferencia de Rectores de las Universidades Españolas*. [http://www.crue.org/export/sites/Crue/Publica](http://www.crue.org/export/sites/Crue/Publicaciones/Documentos/Tendencias_TIC/Tendencias_TIC_Docencia.pdf) [ciones/Documentos/Tendencias\\_TIC/Tenden](http://www.crue.org/export/sites/Crue/Publicaciones/Documentos/Tendencias_TIC/Tendencias_TIC_Docencia.pdf) [cias\\_TIC\\_Docencia.pdf](http://www.crue.org/export/sites/Crue/Publicaciones/Documentos/Tendencias_TIC/Tendencias_TIC_Docencia.pdf)
- Navarro, A. (2015). *Herramientas informáticas en el proceso de enseñanza aprendizaje universitario.* (Tesis de Maestría). Universidad Central "Marta Abreu" de Las Villas.
- Rodríguez, N. (2019). *Catálogo de herramientas informáticas de edición de imágenes fijas y fotografías para la creación de contenidos educativos digitales.* (Tesis de Maestría). Universidad Central "Marta Abreu" de Las Villas.
- Rodríguez, N., y Torres, A. M. (2018). Estudio comparativo de herramientas informáticas de edición de imágenes y fotografías en la creación de contenidos educativos digitales. *Revista IPLAC*, 1(3), 34-47.
- Rodríguez, N., y Torres, A. M. (2019). *Catálogo de herramientas informáticas de edición de imágenes fijas y fotografías*. Registro CENDA 4095-12-2019, La Habana, Cuba.
- Ríos, J.M. (2017). *Sistematización de experiencias en el uso de la Web 2.0.* Ediciones de la Universidad Central de Venezuela.
- Sorj, B. (2011). Entrevista. En, Gvirtz, S. y Necuzzi, C. (comps.). *Educación y tecnología: las voces de los expertos.* (pp.173-179). Editorial ANSES

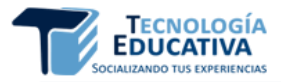

- Torres, A.M. (2017). Realidades, retos y perspectivas del blog Observatorio de Tendencias de la<br>Educación Superior en los nuevos Educación Superior en los nuevos escenarios de la educación superior cubana. *Revista Tecnología Educativa*, 2 (1), <http://tecedu.uho.edu.cu/>
- Torres, A.M., Rodríguez, N., y Navarro, A. (2018). Gestión de un repositorio de Herramientas<br>informáticas como espacio de informáticas como espacio de autopreparación del docente universitario para la creación de contenidos educativos digitales. *Ciencia e innovación tecnológica, Vol II, Capítulo Ciencias Pedagógicas*. Coedición Editorial Académica Universitaria-Opuntia Brava.

Valdés, J. R., Medina, E., y Marrero, O. (2013)

Impacto de las Tecnologías de la Información y las Comunicaciones en el perfeccionamiento del proceso de enseñanza aprendizaje en la universalización de la Educación Superior. *Atlante. Cuadernos de Educación y Desarrollo.* [http://atlante.eumed.net/impacto-de-las](http://atlante.eumed.net/impacto-de-las-tecnologias-de-la-informacion-y%20lascomunicaciones-en-el-perfeccionamiento-del-proceso-de-ensenanza-aprendizaje-en-launiversalizacion-de-la-educacion-superior/)[tecnologias-de-la-informacion-y](http://atlante.eumed.net/impacto-de-las-tecnologias-de-la-informacion-y%20lascomunicaciones-en-el-perfeccionamiento-del-proceso-de-ensenanza-aprendizaje-en-launiversalizacion-de-la-educacion-superior/)  [lascomunicaciones-en-el-perfeccionamiento](http://atlante.eumed.net/impacto-de-las-tecnologias-de-la-informacion-y%20lascomunicaciones-en-el-perfeccionamiento-del-proceso-de-ensenanza-aprendizaje-en-launiversalizacion-de-la-educacion-superior/)[del-proceso-de-ensenanza-aprendizaje-en](http://atlante.eumed.net/impacto-de-las-tecnologias-de-la-informacion-y%20lascomunicaciones-en-el-perfeccionamiento-del-proceso-de-ensenanza-aprendizaje-en-launiversalizacion-de-la-educacion-superior/)[launiversalizacion-de-la-educacion-superior/](http://atlante.eumed.net/impacto-de-las-tecnologias-de-la-informacion-y%20lascomunicaciones-en-el-perfeccionamiento-del-proceso-de-ensenanza-aprendizaje-en-launiversalizacion-de-la-educacion-superior/)

Valiente, P., Góngora, G., Torres, J. L., y Otero, Y. (2013). La experiencia cubana en la formación del profesor universitario. *Revista de Docencia Universitaria.* REDU., 11(3), 91- 123.<http://www.red-u.net/>